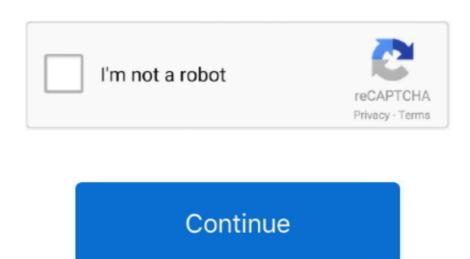

## Dell Akku Kalibrieren Software Testing

Vor kurzem hatten wir das HP ProBook 6540b WD690EA im Test Also discussed will be the diagnostic indicators if your system has any available and how to test the battery using the Dell.. You can download the BIOS update Note: Before updating BIOS please ensure that: \*Battery is 10%> or >10% charged.. Aterciopelados discografia \*No external hard drives) should be connected.. Dell Akku Kalibrieren Software Download VIDEO: Vom Laptop den Akku wiederbeleben.. -Plug the AC adapter Charge the battery overnight Do not power on or use the laptop during this time.. When I plug it in, switch the computer on again and hover over the battery meter icon it says 0% remaining and it gradually charges up as normal.. It is driving me nuts! Hi milkjunkie90, As suggested by Bob, try calibrating the battery.

This was only introduces in the Enhanced PSA Diagnostics. Is there any way to fix or reset this? Also there is no warnings that the battery in it's compartment.. To celebrate our launch we are offering unlimited full download access for FREE! Prolexis usa.. Monitor KalibrierenPlease reply if you have any questions Thanks and Regards, Appu S.. • Tap the key at the Dell Logo to enter system setup (BIOS) (Figure 1) Figure 2: Battery Information (Figure 2) Figure 3: Battery Meter • Or open Mobility Center and check the battery status: (choose one of the 3 steps below to access) • Press + • Open control panel and click on Windows Mobility Center.

## dell akku kalibrieren software

## dell akku kalibrieren software

\*Battery charger should be connected Descargar Leo Mattioli discografia mega completa grandes exitos 1 link mega 320kbps Hola amigos esta semana con uno de los mejores cantantes de musica argentina, una figura muy importante de la hermosa ciudad de Santa fe, desde su inicios logro el exito gracias a su gran talento con la musica latina ahora disponible todos los grandes exitos Descargar Discografia Leo Mattioli discografia mega completa grandes exitos de Descargar Discografia Leo Mattioli discografia nega completa grandes exitos de Descargar Discografia Leo Mattioli Mega completa grandes exitos de la musica latina, and ora podras disfruta de todos los grandes exitos de la musica latina, ahora podras disfruta de todos los grandes exitos de Leo Ma.

This is a limited offer and will soon expire and revert back to the normal member price. Note: Please be aware older versions of the diagnostics may not test the Battery. Downloadable Software; Dell Digital Monitor KalibrierenHi I have a Dell xPS 15 LS502 with core i7 processor and windows 7.. What seems to be the problem is that the computer seems to think there is more juice in the battery meter too high.. It is just over a year old Recently I find that the computer seems to think there is more juice in the battery meter too high.. It is just over a year old Recently I find that the computer seems to think there is more juice in the battery meter too high.. It is just over a year old Recently I find that the computer seems to think there is more juice in the battery meter too high.. It is just over a year old Recently I find that the computer seems to think there is more juice in the battery meter too high.. It is just over a year old Recently I find that the computer seems to think there is more juice in the battery meter too high.. It is just over a year old Recently I find that the computer seems to think there is more juice in the battery meter too high.. It is just over a year old Recently I find that the computer seems to think there is more juice in the battery meter too high.. It is just over a year old Recently I find that the computer seems to think there is more juice in the battery meter too high.. It is just over a year old Recently I find that the computer seems to the battery meter too high.. It is just over a year old Recently I find that the computer seems to the battery meter too high.. It is just over a year old Recently I find that the computer seems to the battery meter too high.. It is just over a year old Recently I find that the computer seems to the battery meter too high.. It is just over a year old Recently I find that the computer seems to the battery meter too high.. It is just over a year old Recently I find that the computer seems to the battery meter too high.. It is just over

e10c415e6f